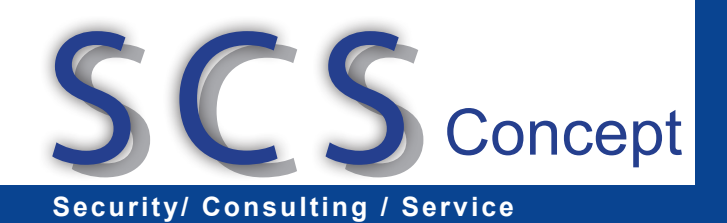

**SCS Concept** Mario Eichelberger Rotkamp 39 13053 Berlin

Tel.: 030 - 96205495 Fax: 030 - 96204412 Mobil: 0171- 5249714 Info@scs-concept.de www.scs-concept.de

**die dauerhafte Fernwartung**<br>**für die dauerhafte Fernwartung** 

**Kunde** Ihre Angaben

................................................................. ................................................................. .................................................................

Sofortsupporttool zum Download ohne Installation http://scs-concept.de/resources/SCS-QS\_de.exe dauerhaft Fernwartungstool zum Download mit Installation http://scs-concept.de/resources/SCS-Concept\_Host\_Setup.exe

Bitte installieren Sie nach Absprache mit uns, das neue Fernwartungssystem als Systemdienst auf nachfolgendem/n Server/n. Die anteiligen Lizenzkosten betragen einmalig 0.- Euro je Server.

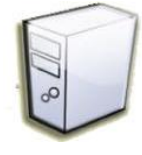

1. Server : \_\_\_\_\_\_\_\_\_\_\_\_\_\_\_\_\_\_\_\_\_\_\_\_\_\_\_\_\_\_\_\_\_\_\_\_\_\_\_\_\_\_\_\_\_\_\_\_\_\_\_\_\_\_\_\_ 2. Server : \_\_\_\_\_\_\_\_\_\_\_\_\_\_\_\_\_\_\_\_\_\_\_\_\_\_\_\_\_\_\_\_\_\_\_\_\_\_\_\_\_\_\_\_\_\_\_\_\_\_\_\_\_\_\_\_  $3.$  Server :

und weitere ........ Server

Damit es im Wartungsfall schnell gehen kann, empfehlen wir Ihnen die entsprechende Supportsoftware Damit es im Wartungsfall schnell gehen kann, empfehlen wir Ihnen die entsprechende Supportsoftware<br>für die Arbeitsplatz PCs gleich mit vorzubereiten. Dazu wird auf allen Computern einheitlich ein neuer Damit es im Wartungsfall schnell gehen kann, empfehlen wir Ihnen die entsprechende Supportsoftware<br>für die Arbeitsplatz PCs gleich mit vorzubereiten. Dazu wird auf allen Computern einheitlich ein neuer<br>Programmpunkt notwen Für die Arbeitsplatz PCs gleich mit vorzubereiten. Dazu wird auf allen Computern einheitlich ein neuer<br>Programmpunkt notwendig. Die Fernwartung ist erst nach manuellem Start über diesen Programm-<br>punkt möglich und wird aut stellen wir Indeptendos Die Fernwartung<br>Programmpunkt notwendig. Die Fernwartung i<br>punkt möglich und wird automatisch nach Absc<br>stellen wir Ihnen **kostenlos** zur Verfügung.

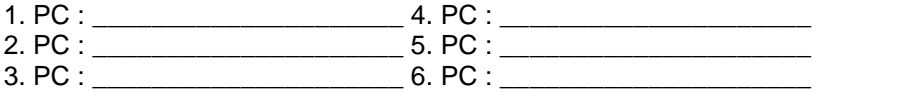

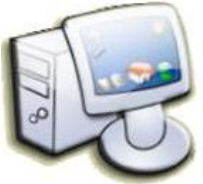

und weitere ......... PC's.

ÖÖÖÖÖÖÖÖÖÖÖÖÖÖ..

Ort, Datum Unterschrift des Kunden

Rotkamp <sup>39</sup> · <sup>13053</sup> Berlin · 030-96205495 · 030-96204412 ·0171-5249714 · info@SCS-Concept.de Berliner Sparkasse · BLZ <sup>100</sup> <sup>500</sup> <sup>00</sup> · Konto Nr. <sup>6603175086</sup> Berliner Sparkasse · BLZ 100 500 00 · Konto Nr. 6603175086<br>Mario Eichelberger · · UStID DE 268 450 885 Seite 2 von 2

SCS Concept